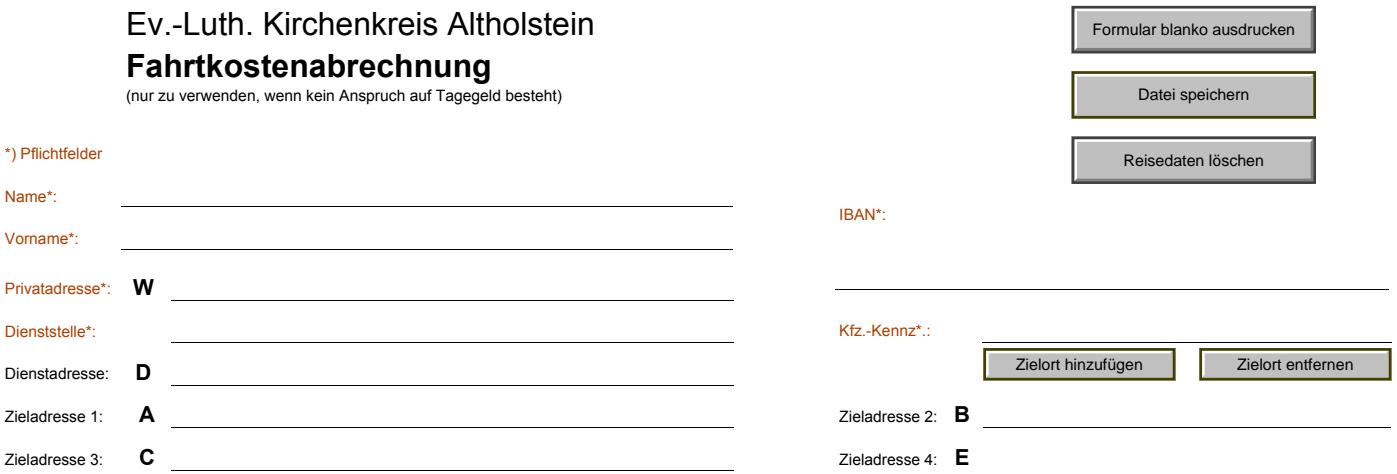

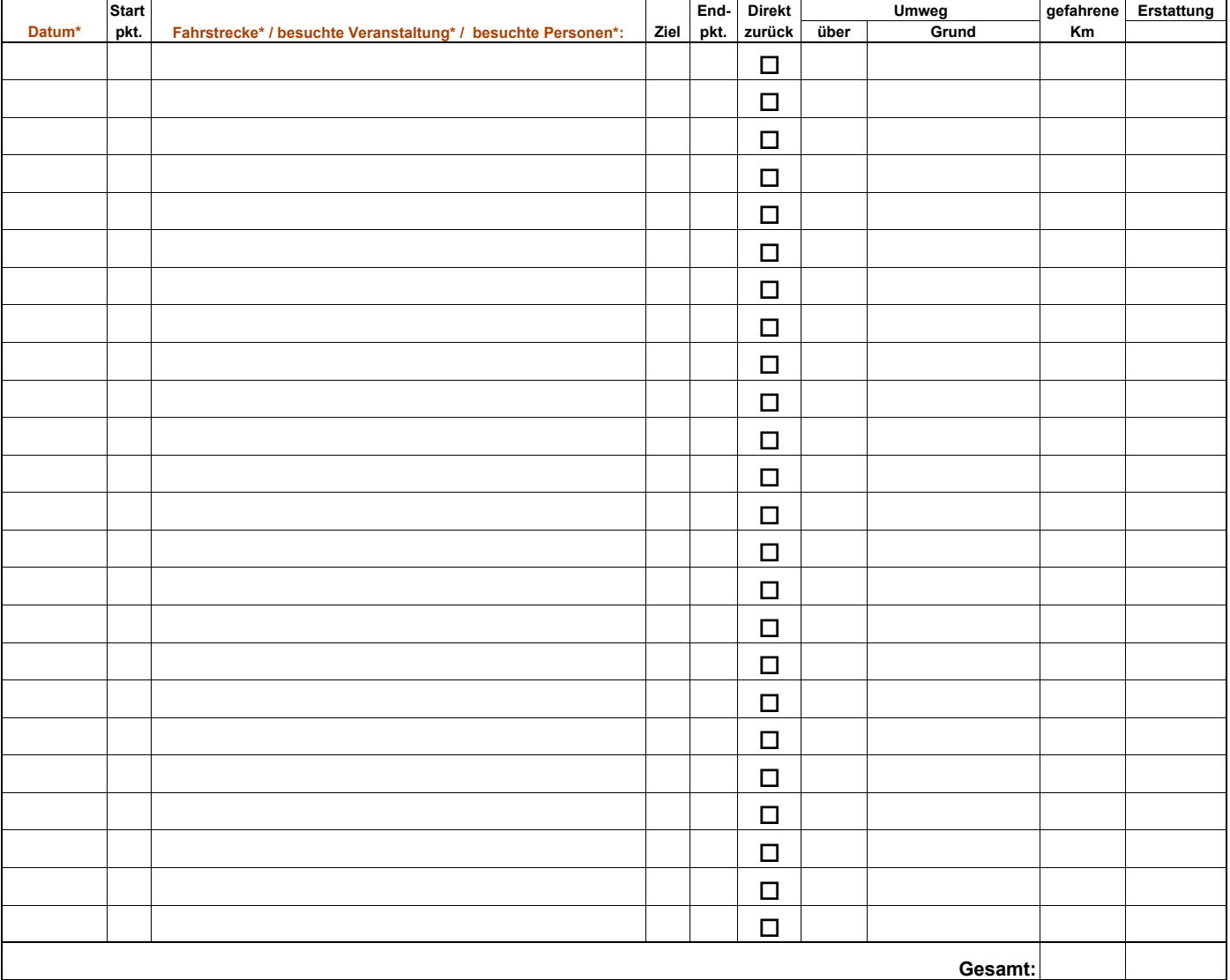

Ich versichere pflichtgemäß, dass ich keine unentgeltliche Beköstigung erhalten habe sowie die Richtigkeit aller Angaben:

Drucken und Speichern

**Unterschrift** 

Sachl./Rechn. Richtigkeit

1.) Kirchengem./ Anstellungsträger:

2.) Kostenstelle:

Sachkonto:

Angeordnet:

Datum

**Unterschrift** 

Datum Unterschrift